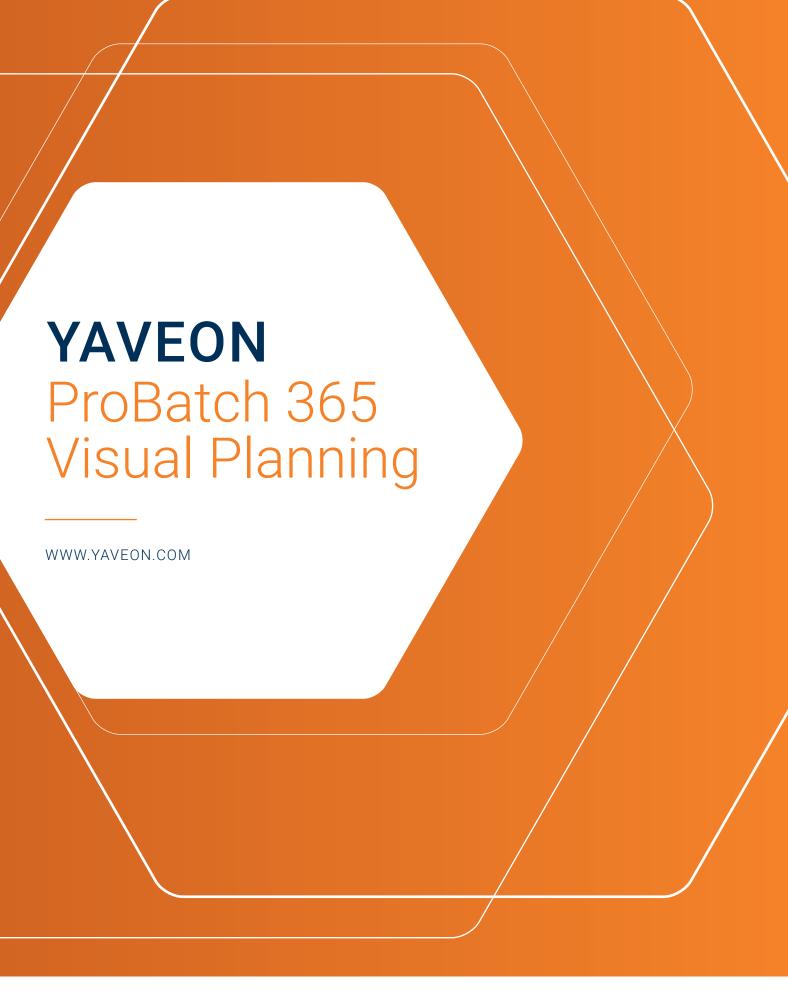

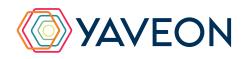

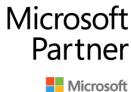

## **YAVEON**

## **EVERYTHING AT A GLANCE**

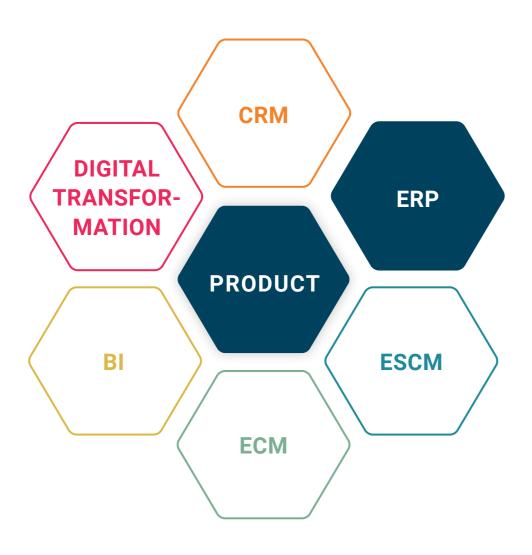

#### **BASIS**

Microsoft Dynamics 365 Business Central

#### **COMPANY SIZE**

Small and medium-sized companies

#### **INDUSTRIES**

Chemicals, pharmaceuticals, biotechnology, cosmetics, food, medical technology

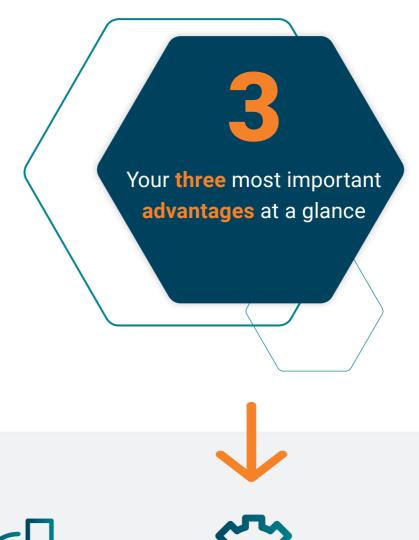

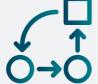

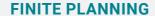

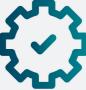

SIMULATION AND
OPTIMIZATION - RULEBASED, PARAMETERIZABLE,
AND TRACEABLE

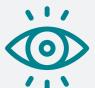

DYNAMIC BOTTLENECK
DETECTION

## **YAVEON**

# HOW DOES THIS WORK EXACTLY? THE FEATURES

# Simplify and optimize your production planning

Do you plan a high number of production orders and need a better overview to work efficiently? Do you need to be able to reschedule and optimize at short notice with minimal disruption and workload? Do you still have some of your data in Excel and spend way too much time on production planning? If you still miss the huge visual planner on the wall, then the YAVEON ProBatch 365 Visual Planning App is just what you need: It combines the advantages of Microsoft Dynamics 365 Business Central planning with etagis' graphic and interactive production planning and optimization software.

It not only provides a better overview, it also optimizes planning and can be controlled at the push of a button. Users quickly learn to appreciate the benefits of efficient and intuitive operation, which helps to prevent errors.

A close look at the solution reveals many advantages. A graphical planning tool that enables the visualization and processing of production orders, operations, machines, times, and employees. It also contains features that highlight the quality and practicality of processes that you have developed over many years and multiple projects - all in one app.

Queue analysis, deadlines are shown in red, alternative machine assignments, simulation scheduling, fixed machining operations, and much more. And this is just a small selection of the tools that simplify your daily work. And what about Excel? You can forget about it. The result is that you optimize resource utilization, reduce planning workload and errors, and ensure the best possible on-time delivery with increased productivity. etagis planning and Business Central are seamlessly connected. Changes in the planning board are made in Business Central and vice versa. If, for example, you rearrange entire production orders or individual operations on the planning board, the Microsoft Business Central data is adjusted accordingly. A further highlight is that you control when this happens. Which means you can simulate the change first, or activate the data quickly.

Do you need cross-company planning? Contact us.

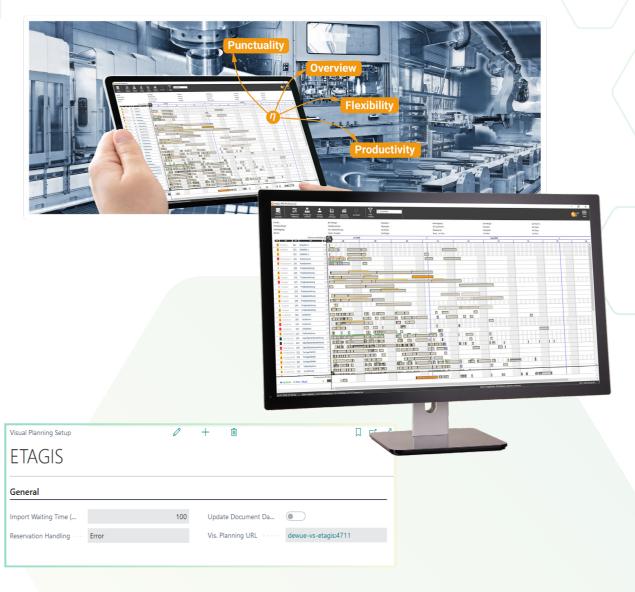

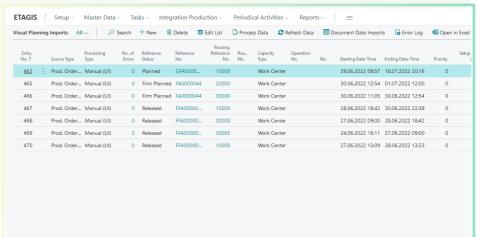

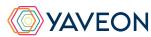

# HOW DOES THIS WORK EXACTLY? THE FEATURES

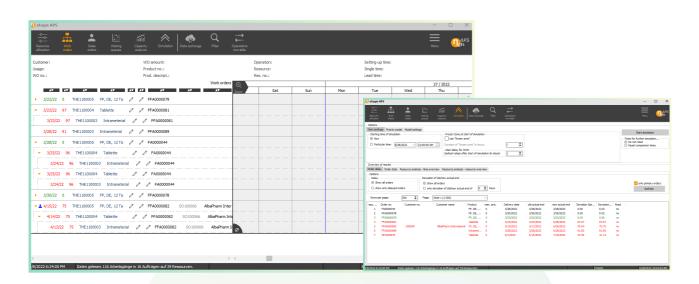

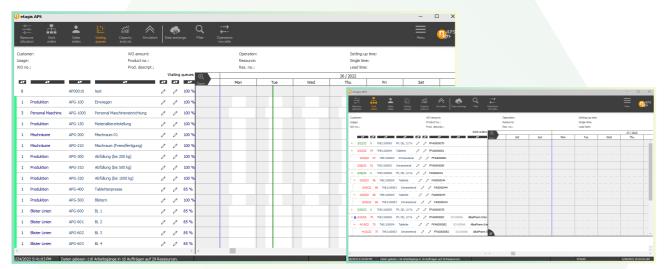

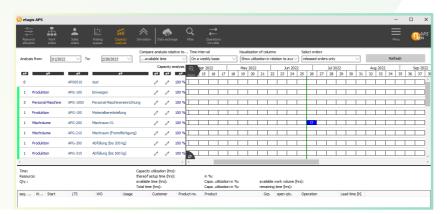

## HERE'S WHAT YOU'LL FIND IN THE ETAGIS APP:

- Finite planning
- Simulation and optimization rulebased, parameterizable, and traceable
- Dynamic bottleneck detection
- Alternative planning views, e.g., sales view, utilization, resource view
- Consideration of dependencies in order networks, including purchase items and contract manufacturing
- Use of alternative resources
- Frozen zone and consideration of fixations
- Support for manual planning with snap functions
- Customizable information display and search functions
- Defaults by manual groupings and priorities
- And much more...

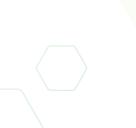

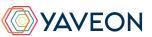

### THE YAVEON PROBATCH 365 BASE APP

That all sounds excellent.

But wasn't there something about a surprise?

That's right, the YAVEON Base app:

It is more than a base. It is your foundation.

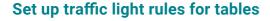

Red, yellow, green - we all know the traffic light principle. In the Base app, the colors make your life easier by acting as a visual reinforcement.

Define traffic light rules that change the colors based on values. For example, you can specify that fully delivered sales orders are indicated in green, while undelivered orders are indicated in red.

Select the rules in the list view to highlight records.

You can set up the traffic light rules for the following tables:

- Items
- Vendors
- Customers
- Inventory Summary
- Purchase Lines
- Sales Lines

#### Set up extended texts

Whether for master data or purchase and sales documents: Define extended texts for accounts payable, customers, G/L accounts, items, and resources. You want an automatic transfer to purchase and sales documents? No problem. Discover even more benefits by using extended texts in other YAVEON apps, for example, Research and Development, Warehouse Management, Sales & Purchase, and Quality Assurance.

#### Set up master data features

Assign features with a specific value to an item. You can also set up features whose value is calculated via a formula based on the values of other features.

Do you want to search for items with specific features? Just use the feature search. You can filter an item list so that only the items that match the criterion are displayed.

For even more benefits, combine the function with other YAVEON apps, for example, Quality Assurance and Manufacturing.

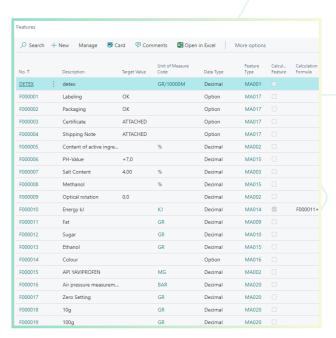

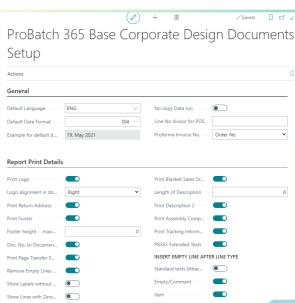

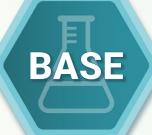

## YAVEON

### THE YAVEON PROBATCH 365 BASE APP

## Set up a corporate design for your documents

Choose the layout that suits your company best and use it for diverse purchase, sales, and stock transfer documents.

Do you need the edited document in another language? No problem. Simply choose from the languages assigned to the labels for fields and columns and add document and field names. With one click, the finished document is ready.

To add information, choose which columns and fields to print on the document.

If you don't like the order of the columns, just change them according to your preference.

For even more benefits, extend the function for other YAVEON apps, for example, Trade, Hazardous Substances Management, Warehouse Management, Manufacturing, and Lot Management.

# Get an overview with the inventory summary

With the Inventory Summary, you always have an overview of the current inventory - sorted by item, batch, location, and storage space.

Would you like an up-to-date status report of your inventory? You've got it - because all of the information about your inventory is in one place and is automatically updated with every posting. It is your information center for warehouse managers, clerks, and production planners.

For even more benefits, add columns for other YAVEON apps, for example, Lot Management, Warehouse Management, Manufacturing, and Hazardous Substances Management.

# Extend the authorization management of Microsoft Dynamics 365 Business Central

Do you want to combine permission sets in the system and even be able to exclude certain rights? With Permission Set Management, this is possible.

| Traf<br>Light | Item No. 🔻 | Item Description    | Lot No.   | Serial<br>No. | Location Code | Zone<br>Code | Bin Code   |
|---------------|------------|---------------------|-----------|---------------|---------------|--------------|------------|
| •             | E1200004   | API YAVIPROFEN      | LOT000081 |               | BERLIN        |              |            |
| •             | E1200004   | API YAVIPROFEN      | LOT000103 |               | MUNICH        | RECEIVE      | REC-01     |
|               | E1200005   | Instruction Leaflet | LOT000004 |               | MUNICH        | RM           | RM-02-02-  |
|               | E1200005   | Instruction Leaflet | LOT000004 |               | MUNICH        | RM           | RM-02-02-  |
|               | E1200005   | Instruction Leaflet | LOT000004 |               | MUNICH        | RM           | RM-02-02-  |
|               | E1200005   | Instruction Leaflet | LOT000004 |               | MUNICH        | RM           | RM-02-02-  |
|               | E1200005   | Instruction Leaflet | LOT000004 |               | MUNICH        | RM           | RM-02-02-  |
|               | E1200005   | Instruction Leaflet | LOT000004 |               | MUNICH        | RM           | RM-02-02-  |
|               | E1200005   | Instruction Leaflet | LOT000018 |               | MUNICH        | RM           | RM-02-02-  |
|               | E1200005   | Instruction Leaflet | LOT000054 |               | BERLIN        |              |            |
|               | E1200005   | Instruction Leaflet | LOT000096 |               | MUNICH        | RECEIVE      | REC-01     |
|               | E1300000   | YAVINIGHT 50ml      | 2020703   |               | MUNICH        | SHELF        | SH-01-01-0 |
| •             | E1300000   | YAVINIGHT 50ml      | LOT-0069  |               | MUNICH        | PICK         | KO-02-08-  |
|               | E1300000   | YAVINIGHT 50ml      | LOT-0072  |               | UTRECHT       |              |            |
| •             | E1300000   | YAVINIGHT 50ml      | LOT-0073  |               | BERLIN        |              |            |
| •             | E1300000   | YAVINIGHT 50ml      | LOT-0074  |               | BERLIN        |              |            |
| •             | E1300001   | YAVI Bears          | LOT000021 |               | MUNICH        | PICK         | KO-02-08-  |
| •             | E1300001   | YAVI Bears          | LOT000028 |               | UTRECHT       |              |            |

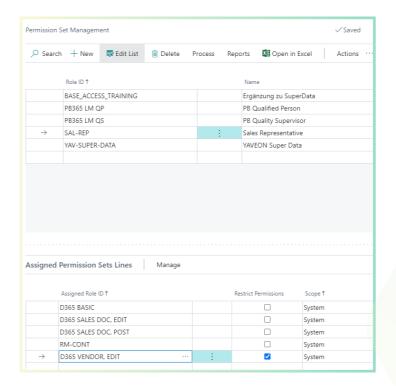

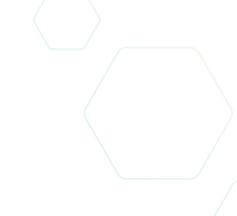

#### YAVEON GERMANY

\_

Schweinfurter Str. 9 97080 Wuerzburg

Phone: +(49) 931 46 555-0 8

+(49) 151 29252990 info@vaveon.com

#### **YAVEON SWITZERLAND**

\_

Saegereistr. 27 CH-8152 Glattbrugg

Phone: +(41) 44 874 80 80

info@vaveon.ch